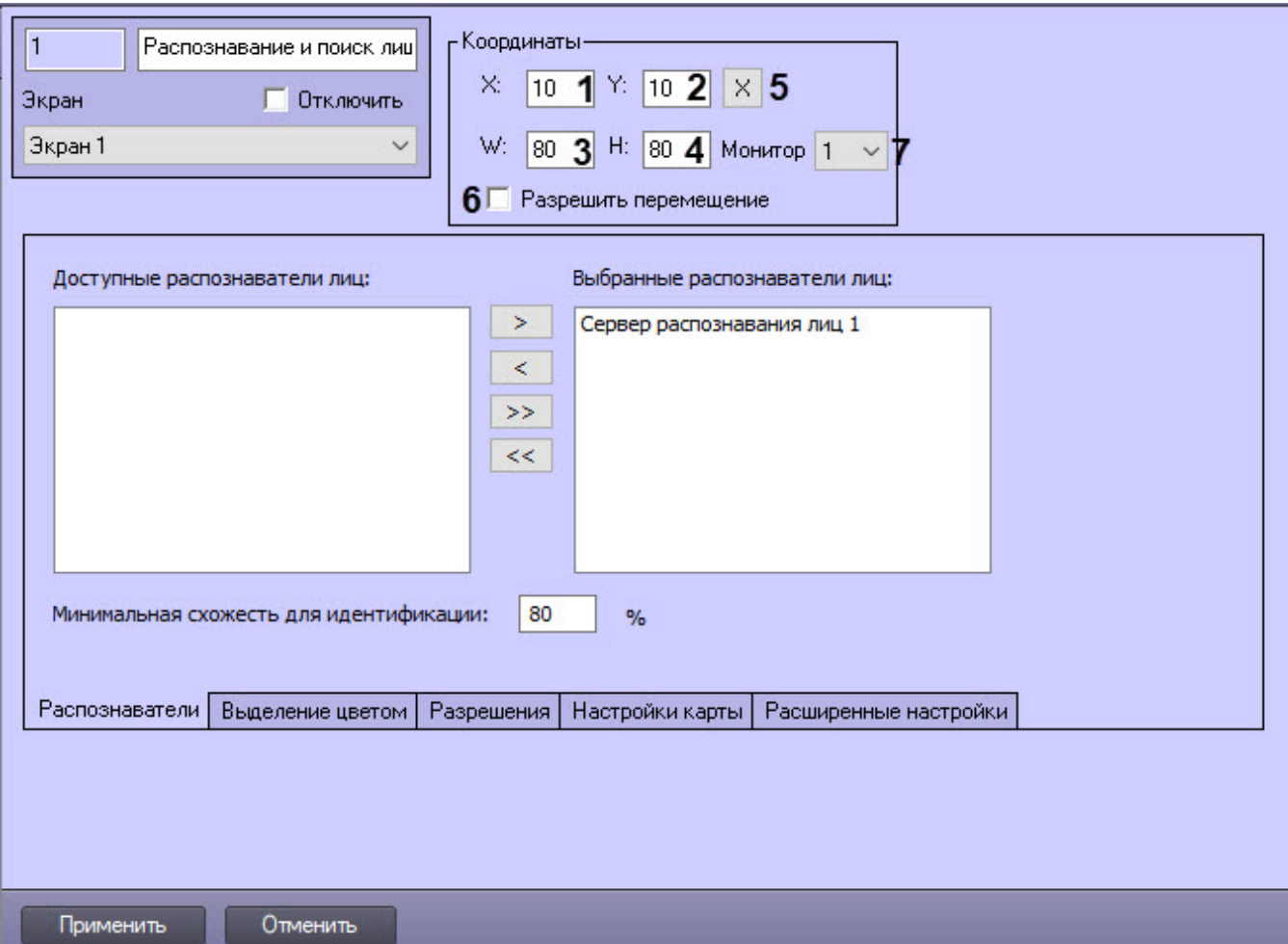

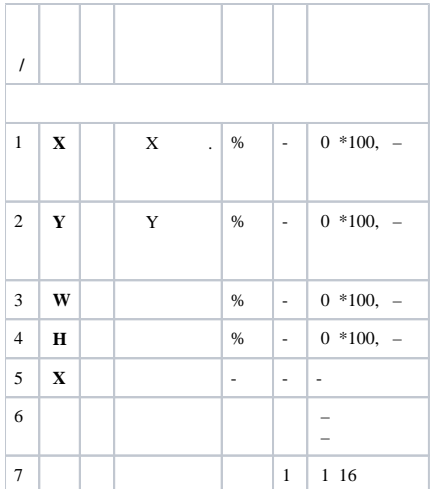

 $\sim 10^{-11}$ 

 $\sim 10^{11}$  km  $^{-1}$ 

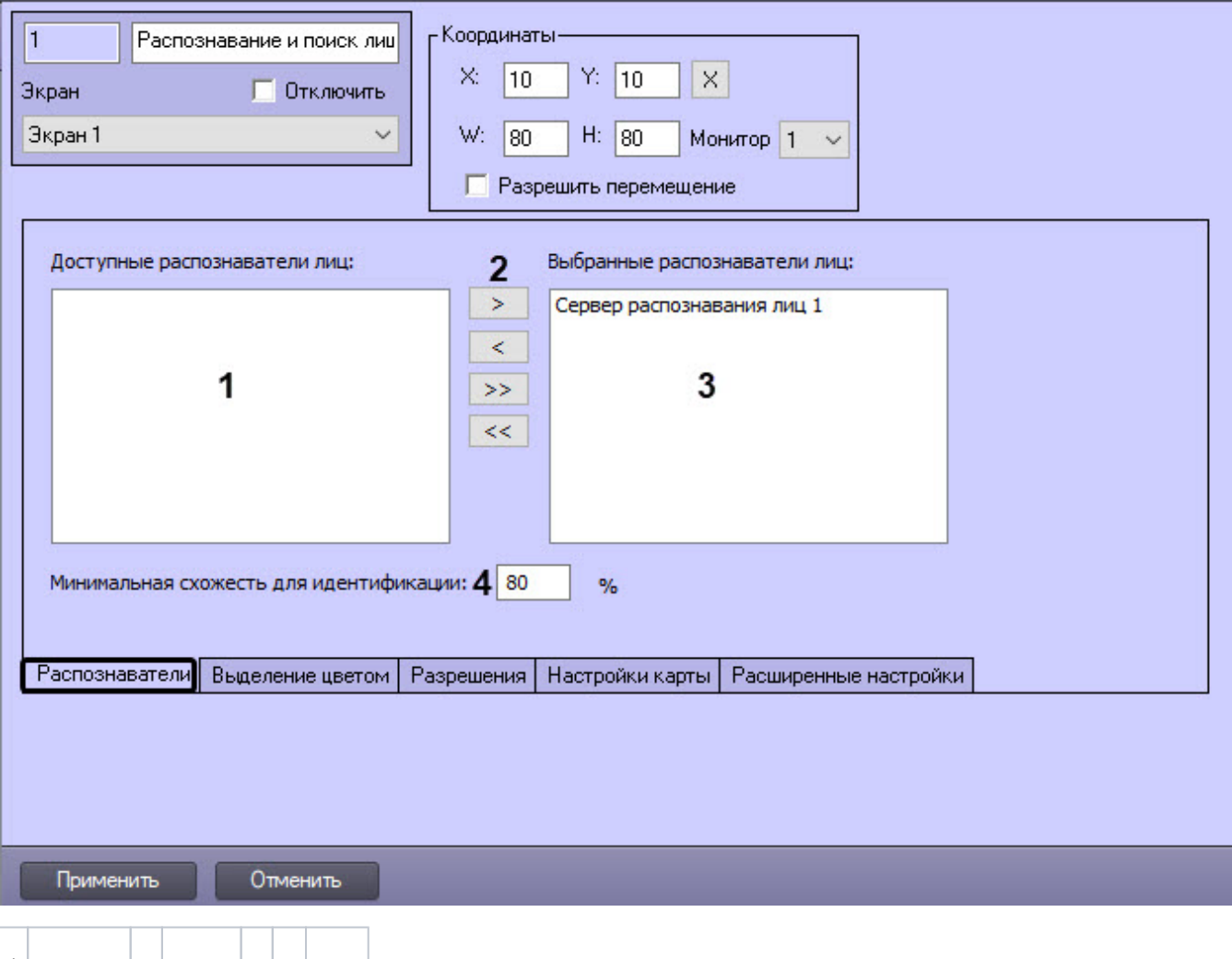

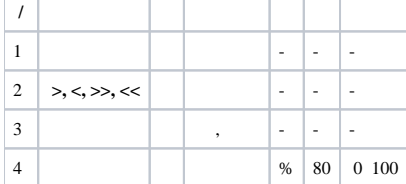

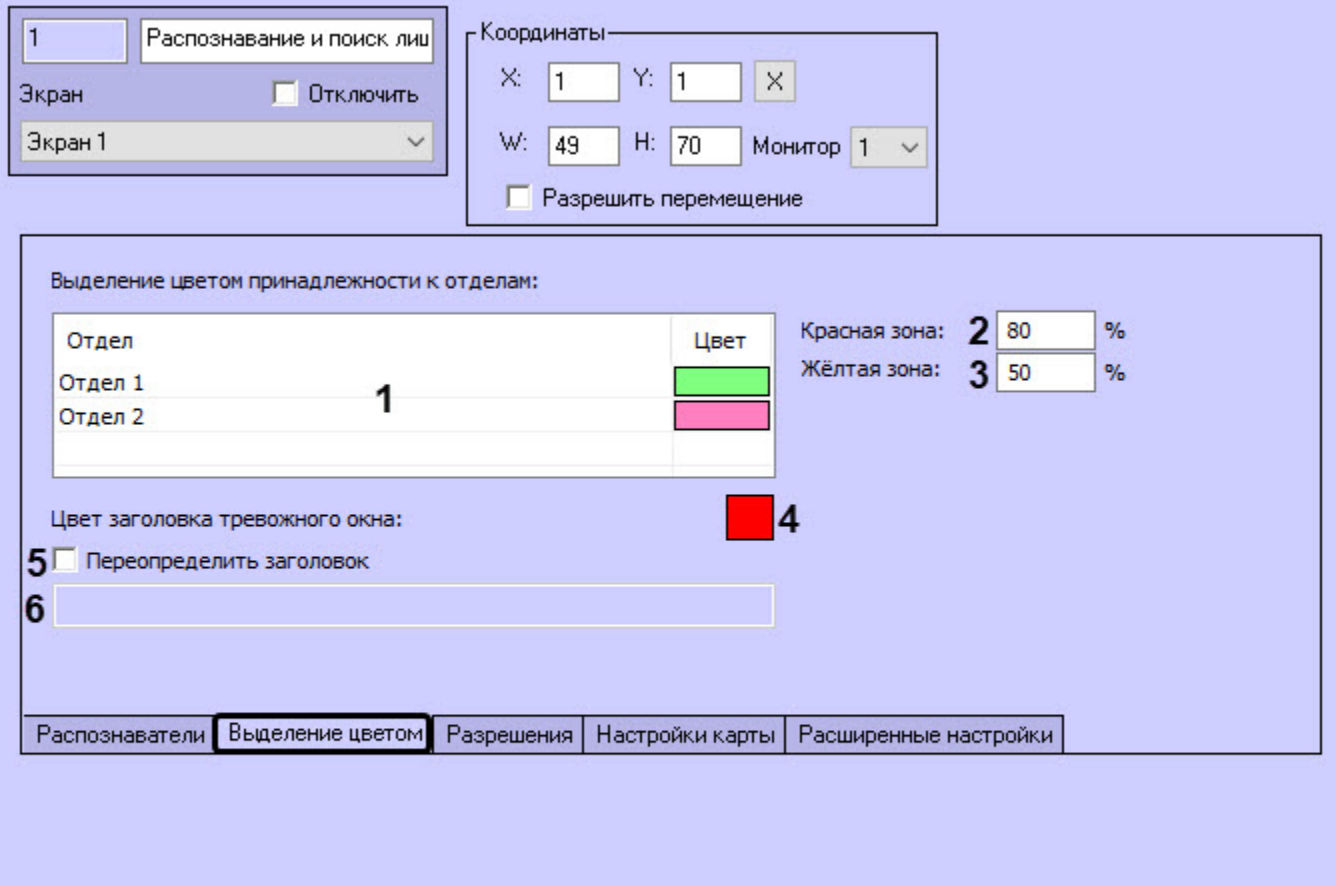

Применить

Отменить

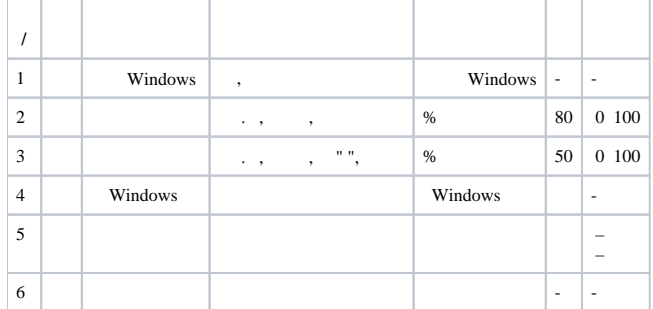

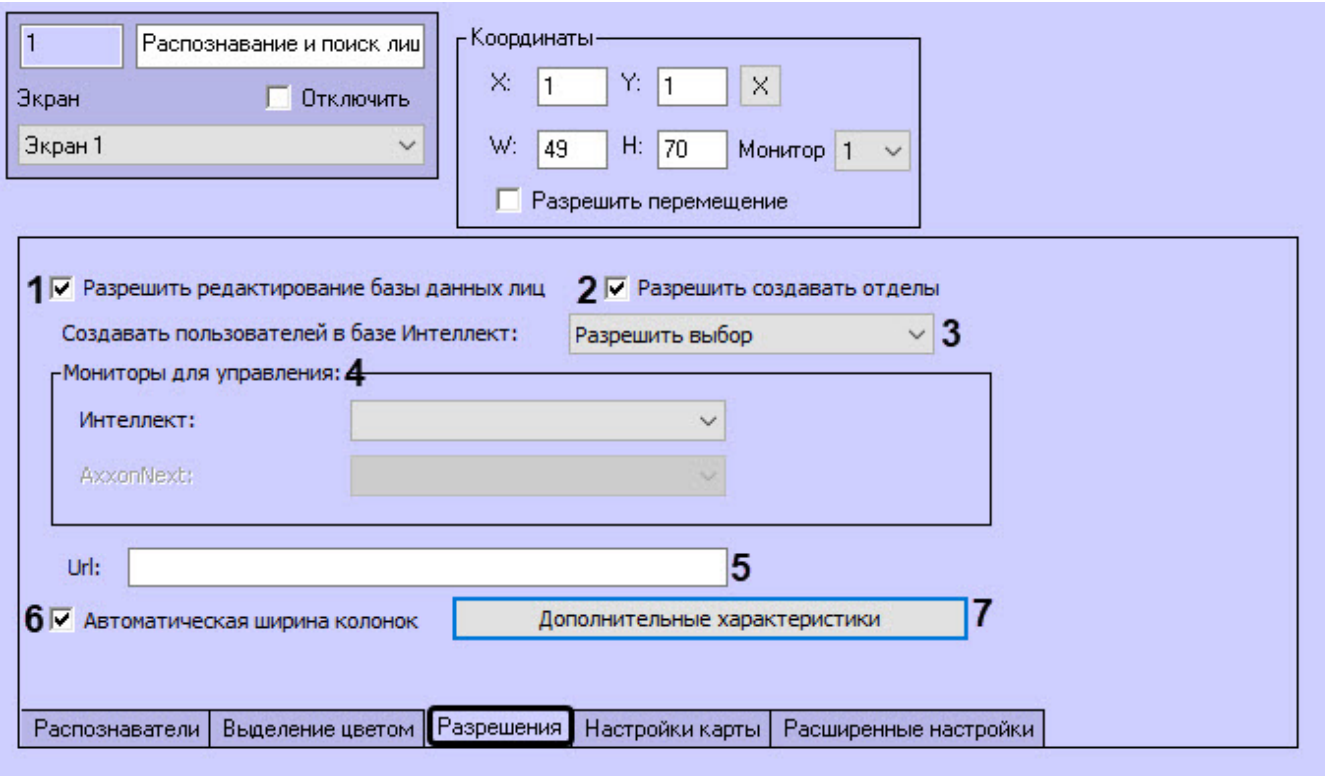

Применить

Отменить

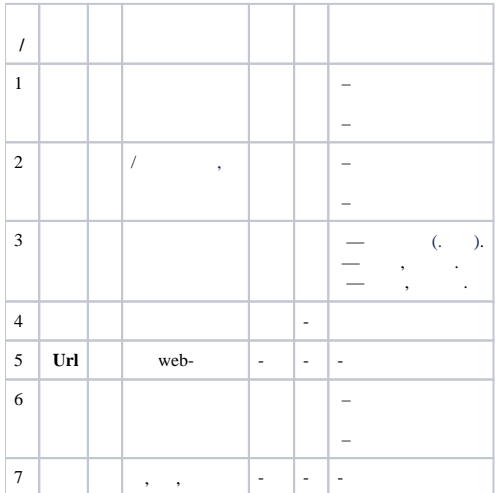

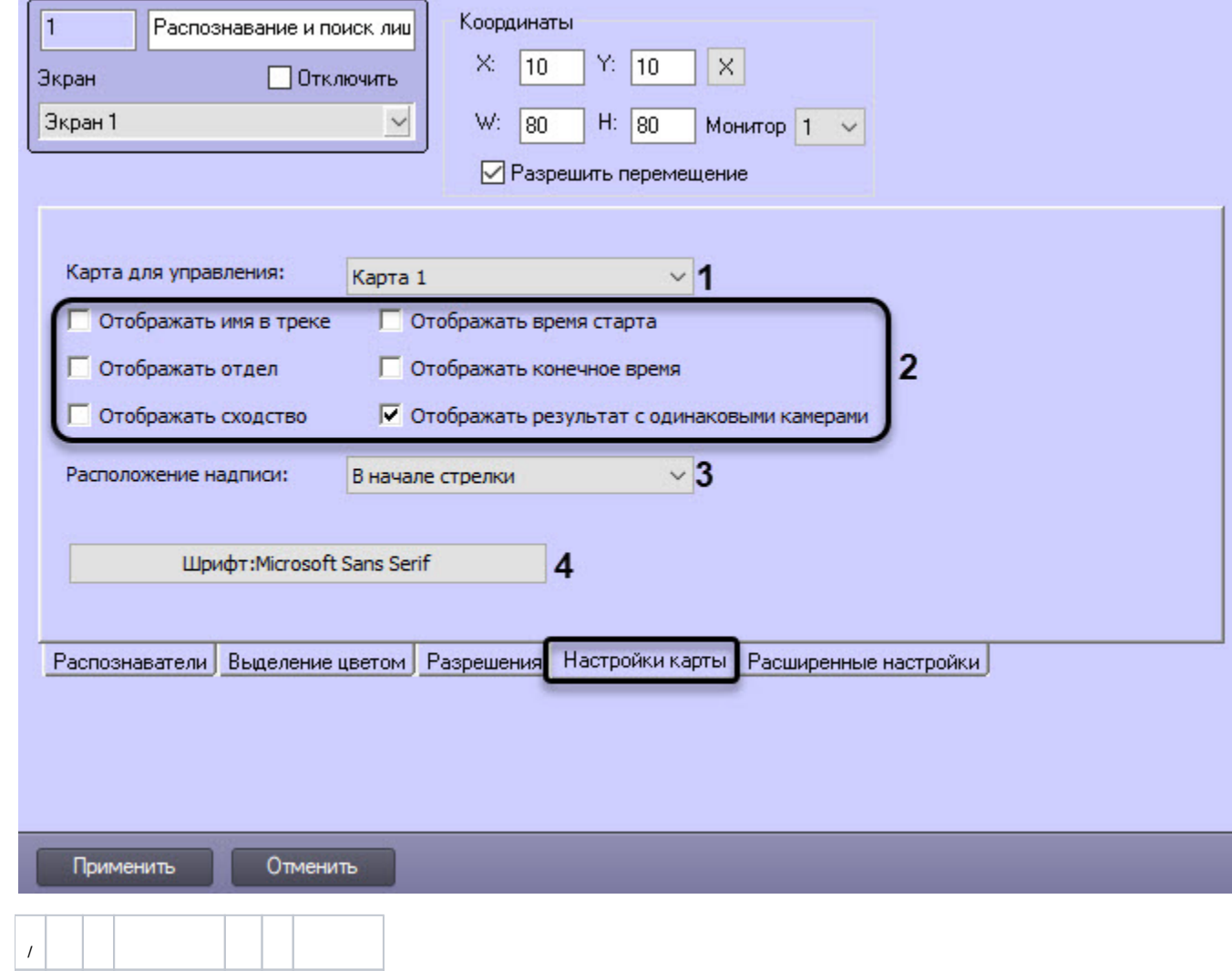

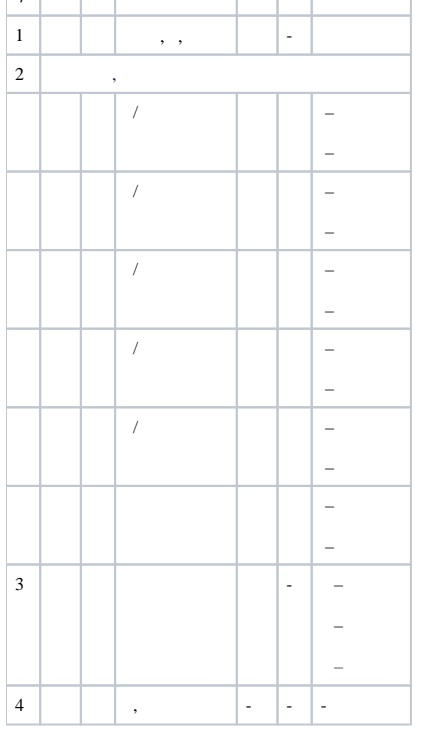

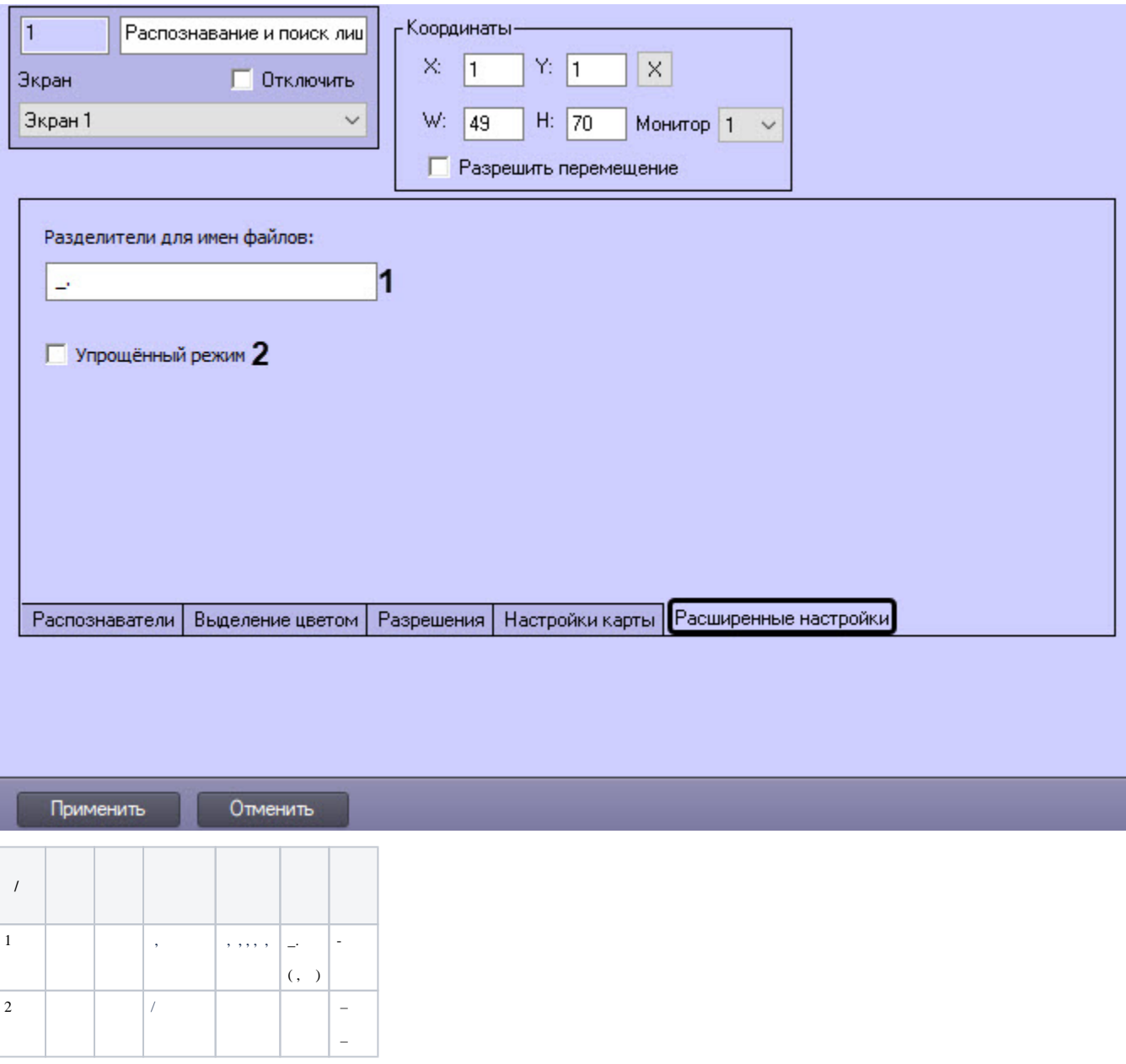